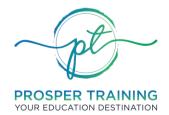

**RTO** #45951 | **ABN** 83 648 893 234

#### **ENROLMENT PROCEDURE**

#### **RELEVANT STANDARD(S):**

|                                          | Standard 1   Chapter 2 - Enrolment                 |
|------------------------------------------|----------------------------------------------------|
| <b>Standards for Registered Training</b> | <ul><li>Clauses 1.2, 1.7, 1.12</li></ul>           |
| Organisations (RTOs) 2015                | Standard 5   Chapter 1 – Marketing and Recruitment |
|                                          | ■ Clauses 5.1-5.4                                  |

| <b>Enrolment Procedure</b> |                                                                                                    |
|----------------------------|----------------------------------------------------------------------------------------------------|
| PURPOSE                    | To ensure complete and accurate enrolment, according to the provisions of the Enrolment Policy.  Changes to this procedure may only be made upon approval of the Admissions Officer. |
| ROLE UNDERTAKING TASK      | Admissions Team                                                                                                    |
| DOCUMENT UPDATE            | 28/08/2021                                                                                                    |

| Handlin | Handling Course Enquiries          |                                                                                                    |  |  |  |
|---------|------------------------------------|----------------------------------------------------------------------------------------------------|--|--|--|
| No.     | Person/s<br>Responsible            | Steps to take                                                                                                    |  |  |  |
| 1       | Clients /<br>Potential<br>Students | (1) Make an enquiry via email, phone or in person                                                                                                    |  |  |  |
|         |                                    | (1) Answer enquiry using most up-to-date references                                                                                                    |  |  |  |
| 2       | Sales / Admin<br>staff             | (2) Provide reference to relevant information, particularly:  a. Website  b. Course Information  c. Fees and Terms and conditions  d. Policies and Procedures  e. Student Handbook  f. Enrolment Form  g. Pre-Enrolment Assessment Form (for Competency and LLN Assessment)  h. Pre-requisite Requirements (if applicable)                                                                                                    |  |  |  |
|         |                                    | NOTE: The student handbook, policies and procedures, course information (brochures) and terms and conditions must be publicly accessible via the website. Direct the enquiry to the required information AND email relevant documents. In particular, send the student a copy of the following:  a. Course brochure (or link to the course information on the website)  b. Student handbook (or link to the student handbook)  c. Policies and procedures (or link to the online version)  d. Fees and terms and conditions (or link to the online version)  e. Pre-enrolment Assessment Form |  |  |  |

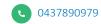

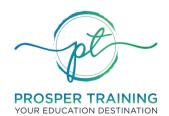

**RTO** #45951 | **ABN** 83 648 893 234

|   |                        | (1) If you                                                            | ) If you notice any inconsistencies or outdated information on any of the                                                                                                    |  |  |  |  |
|---|------------------------|-----------------------------------------------------------------------|----------------------------------------------------------------------------------------------------|--|--|--|--|
|   |                        | marketing resources available to potential students, report it to the |                                                                                                    |  |  |  |  |
|   |                        | Marketing Team immediately.                                           |                                                                                                    |  |  |  |  |
|   |                        | Widike                                                                | ting real infliction.                                                                                                    |  |  |  |  |
|   |                        | (2) Send a                                                            | email to the Marketing Team including details of the issues d.                                                                                                    |  |  |  |  |
|   |                        | a.                                                                    | Use subject title 'Marketing update required: xxx'                                                                                                    |  |  |  |  |
|   |                        | b.                                                                    | For example, 'Marketing update required: incorrect course dates for TAE40116'                                                                                                    |  |  |  |  |
|   |                        | c.                                                                    | Provide links and references, where relevant.                                                                                                    |  |  |  |  |
|   |                        | (3) The M                                                             | arketing Team must respond in writing to acknowledge your email.                                                                                                    |  |  |  |  |
|   | Sales / Admin<br>staff | (4) Critica                                                           | l Issues                                                                                                    |  |  |  |  |
| 3 |                        | a.                                                                    | If the issue is critical/urgent (e.g. providing incorrect information about the course, missing critical information, and/or causing confusion with students), follow up with the Marketing Team daily until you receive a written acknowledgement. |  |  |  |  |
|   |                        | b.                                                                    | Should you not receive a written acknowledgement within $\underline{2}$ business days, notify the Marketing Manager immediately by forwarding the details to the Marketing Manager via email.                                                       |  |  |  |  |
|   |                        | (5) Minor                                                             | / Non-Critical Issues                                                                                                    |  |  |  |  |
|   |                        | a.                                                                    |                                                                                                    |  |  |  |  |
|   |                        | b.                                                                    | Should you not receive a written acknowledgement within <u>2 weeks</u> , notify the Marketing Manager immediately by forwarding the details to the Marketing Manager via email.                                                                     |  |  |  |  |

| Pre-Er | Pre-Enrolment Procedure |                                                                                                    |  |  |  |  |
|--------|-------------------------|----------------------------------------------------------------------------------------------------|--|--|--|--|
| No.    | Person/s<br>Responsible | Steps to take                                                                                                    |  |  |  |  |
| 1      | Admissions<br>Officer   | <ol> <li>(1) When student is ready to enrol, collect and assess completed pre-enrolment documents and pre-requisite requirements (if applicable):         <ul> <li>a. Necessary course requirements / pre-requisite requirements</li> <li>b. ID and supporting documents for processing and filing</li> <li>c. USI Number</li> </ul> </li> <li>(2) Ensure all forms are filled out correctly, signed and dated.</li> <li>(3) Ensure the student is NOT on student visa</li> </ol> |  |  |  |  |
| 2      | Admissions<br>Officer   | (1) As part of the pre-enrolment assessment, students are required to go throu initial pre-enrolment interview with one of Prosper Training's trainers and assessors*. This pre-enrolment interview will be done via online platforms s as Zoom and Microsoft Teams, where they will be asked to do tasks and ans questions to confirm sufficient computer skills, including knowledge to oper video-communication services.                                                      |  |  |  |  |

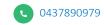

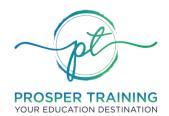

**RTO** #45951 | **ABN** 83 648 893 234

|   |                                                                  | *This part of the process will only be done by Prosper Training's trainers and assessors (not the admissions officer) to ensure that the students' computer skills are assessed thoroughly, and students are at a level required by the courses, or further support will be recommended.                                                                                                    |  |  |  |
|---|------------------------------------------------------------------|----------------------------------------------------------------------------------------------------|--|--|--|
|   |                                                                  | (2) After the review of the pre-enrolment documents including the pre-enrolment assessment form, advise student (in consultation with the Trainer / Training Manager and according to the student's pre-enrolment assessment form) through phone and/or email on the following:  a. Eligibility for RPL and/or Credit Transfer (if applicable)  b. Support Services / LLN Support  c. Recommended Pathway and Amount of Training |  |  |  |
|   | (3) Document the student responses and address student enquiries |                                                                                                    |  |  |  |
|   |                                                                  | Eligibility for Recognition                                                                                                    |  |  |  |
|   |                                                                  | (1) Where the student declares he/she holds units of competency that may be credited towards the completion of the course, refer to RPL and Credit Transfer Procedure.                                                                                                    |  |  |  |
|   |                                                                  | (2) Where student has declared he/she holds relevant prior training and/or professional experience that may be credited towards the completion of the course, AND meets eligibility requirements, refer to RPL and Credit Transfer Procedure.                                                                                                    |  |  |  |
|   |                                                                  | (1) Check availability of slots, where relevant, e.g. F2F classes.                                                                                                    |  |  |  |
| 3 | Admissions<br>Officer                                            | (2) Where relevant, send the student:  a. RPL application form  b. Credit transfer form                                                                                                    |  |  |  |
|   |                                                                  | (3) Proceed to the Enrolment Procedure                                                                                                    |  |  |  |

| Enrolm | Enrolment Process       |                                                                                                    |  |  |  |  |
|--------|-------------------------|----------------------------------------------------------------------------------------------------|--|--|--|--|
| No.    | Person/s<br>Responsible | Steps to take                                                                                                    |  |  |  |  |
| 1      | Admissions<br>Officer   | (1) Check that all pre-enrolment documents have been submitted, forward the invoice / payment link to the student.                                                                                                    |  |  |  |  |
| 2      | Accounts                | Process Payment  (1) IF PAYMENT IS MADE IN PERSON, e.g. via EFTPOS, credit card or cash, record payment and issue receipt. Receipt is also sent via email.  (2) IF PAYMENT IS DONE ONLINE, e.g. via the website, payment is processed automatically and receipt is sent via email.  (3) Notify Admissions Officer of payment received. |  |  |  |  |

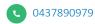

www.prospertraining.com.au

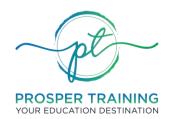

**RTO** #45951 | **ABN** 83 648 893 234

|   |                       | be returned to the customer. Refer to Fees and Payments Policy for more guidance.                                                                                                    |
|---|-----------------------|----------------------------------------------------------------------------------------------------|
| 3 | Admissions<br>Officer | Verify USI  (1) IF THE STUDENT PROVIDED USI, Verify student USI via:  a. https://portal.usi.gov.au/org/ OR  b. https://www.usi.gov.au/  (2) IF THE STUDENT DID NOT PROVIDE USI,  a. refer the student to the Student Handbook where information on how to get USI is provided, and  b. have the student sign a waiver indicating that he/she understands that the RTO will not issue certificates without a verified USI number. The waiver may be sent via email (with acknowledgement receipt), or as a hard copy signed by the student in person. File the signed/acknowledged waiver with the student's enrolment documents.                                                                                                    |
| 4 | Admissions<br>Officer | <ol> <li>Once payment is confirmed, enrol student into the Student Management System and Student Portal (where applicable).</li> <li>Prepare the welcome email for student. The welcome email must include all the course resources, or links to where they can be accessed.</li> <li>Determine and organise resources required for the course—refer to the Training and Assessment Strategy to check resources required. Typically:         <ul> <li>a. Account details for the Student Portal, if relevant.</li> <li>b. Learner guides / Text books / Reading materials</li> <li>c. Assessment workbooks / Assessment templates</li> <li>d. Vocational placement pack, if relevant</li> <li>e. Class schedules / Session schedules, if relevant, e.g. courses with F2F or webinar components</li> </ul> </li> <li>Endorse new student to trainer/s.</li> </ol> |

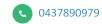

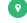

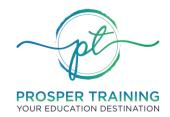

**RTO** #45951 | **ABN** 83 648 893 234

#### **VERSION CONTROL**

| Version Control Table |                          |                     |         |                           |                     |
|-----------------------|--------------------------|---------------------|---------|---------------------------|---------------------|
| Date                  | Summary of Modifications | Modified by         | Version | Date of<br>Implementation | Next Review<br>Date |
| 28/08/2021            | Document creation        | 360RTO<br>Solutions | v. 1.0  | 30/12/2022                | 30/12/2023          |

#### **RTO INFORMATION**

Document Name Enrolment Procedure v1.0

RTO/Company Name Prosper Training

RTO Code 45951

Manager Admissions Officer

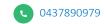